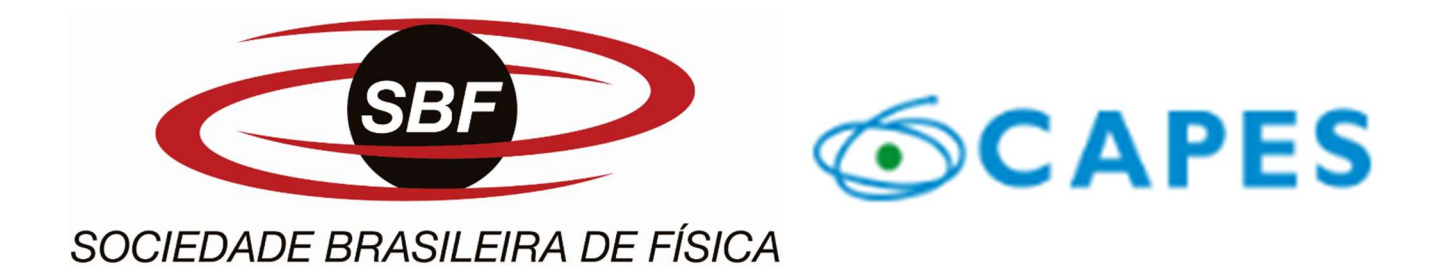

# UNIDADE DE ENSINO POTENCIALMENTE SIGNIFICATIVA SOBRE O CONCEITO DE MOVIMENTO: DA MECÂNICA CLÁSSICA À TEORIA DA RELATIVIDADE RESTRITA

Ayrton Nascimento Souza Sandra Cristina Ramos

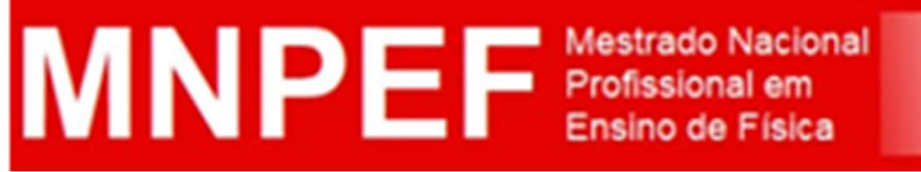

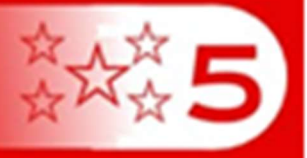

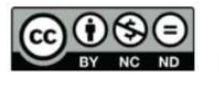

É livre a reprodução exclusivamente para fins não comerciais, desde que a fonte seja citada.

**Unidade de Ensino Potencialmente Significativa sobre o conceito de Movimento:** Da Mecânica Clássica à Teoria da Relatividade Restrita

**Ayrton Nascimento Souza** 

Autor: Ayrton Nascimento Souza

Produto Educacional submetido ao Programa de Mestrado Profissional em Ensino de Física (MNPEF) da Universidade Estadual do Sudoeste da Bahia (UESB) como requisito necessário para obtenção do título de Mestre de Ensino de Física.

Orientadora: Profa. Dra. Sandra Cristina Ramos (UESB)

Vitória da Conquista 2023

# **SUMÁRIO**

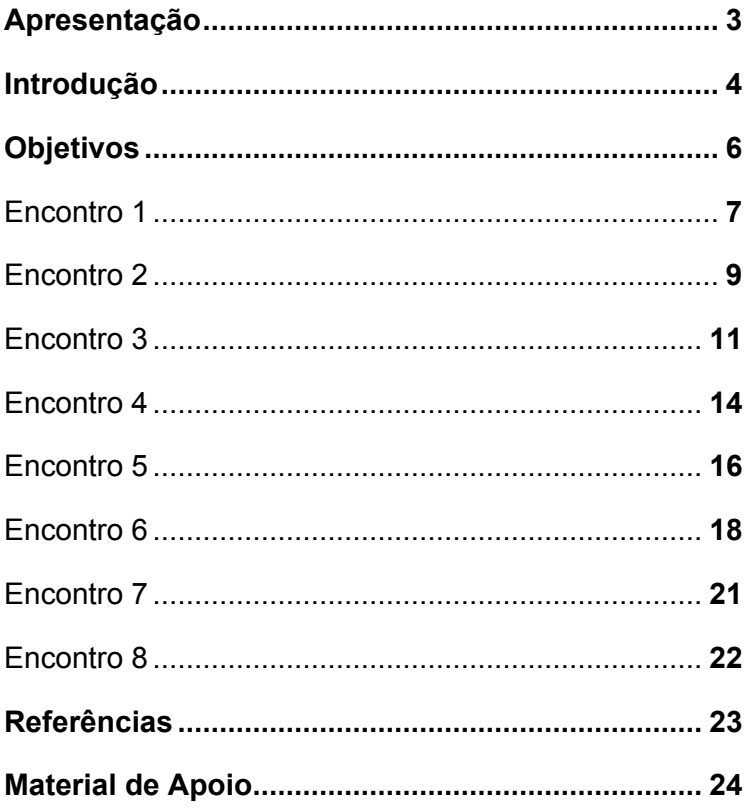

# **APRESENTAÇÃO**

Cara professora, caro professor,

Este produto é um manual sobre o ensino do conceito de Movimento, no Ensino Médio, o qual foi objeto de uma pesquisa de Mestrado em Ensino de Física, obtendo excelentes evidências de aprendizagem com significado e crítica. Aqui, trabalha-se aspectos da Cinemática da Física Clássica à aspectos iniciais da Cinemática Relativística, com foco total nos conceitos, sem uma abordagem matematizada. Conceitos estes indispensáveis para o entendimento de um dos aspectos de modificação de novos conceitos para transição entre a Mecânica Clássica para a Física Moderna; tratada, neste proposito, como teoria da relatividade restrita.

Dentre os conteúdos abordados, estão: Referencial Inercial, Princípio da Relatividade, Velocidade, Velocidade Relativa, Trajetória, Inércia e Espaço Relativo. Pelos temas abordados, estas aulas foram planejadas para serem implementadas na 1ª série do Ensino Médio.

As aulas são distribuídas em **8 Encontros** de 100 minutos cada. Utiliza-se um Experimento com a plataforma Arduíno, simulações, vídeos e atividades impressas.

A intenção aqui é de introduzir conteúdos da Física Moderna, uma vez que costumam ser deixados de lado no Ensino Médio. Isso deixa a sala de aula desconectada do mundo atual.

Além disso, utiliza-se estratégias para sair do ensino tradicional, o qual tem como resultado aprendizagens mecânicas, ou seja, aprendizagens que são meras reproduções, que ficam na cabeça do aluno apenas para avaliação, que não significa nada para a concepção do/a estudante sobre o mundo ou sua vida cotidiana.

Ao contrário da aprendizagem mecânica, busca-se aqui a aprendizagem com significado, que faça sentido para o/a estudante, chamada *aprendizagem significativa* (MOREIRA, 2019). Além disso, busca-se contribuir para uma visão crítica dos estudantes, que os prepare para lidar com a sociedade atual.

Ayrton Nascimento Souza

# **INTRODUÇÃO**

Uma Unidade de Ensino Potencialmente Significativa (UEPS) é uma sequência de passos que segue alguns princípios para otimizar a possibilidade de se ter uma aprendizagem significativa. Trabalhamos com as palavras "possibilidade" e "potencialmente" porque os significados a serem aprendidos não estão neste material. Os significados estão nas pessoas. Cada pessoa atribui um significado único, mesmo com todas aprendendo a partir do mesmo material. Este material é apenas um meio que traz a possibilidade de aprender significativamente (MOREIRA, 2019).

O principal fator que influencia a aprendizagem significativa é o conhecimento que o/a estudante já tem. Eles não são recipientes vazio esperando serem preenchidos pelo conhecimento falado pelo professor. A existência prévia de conhecimento interfere na forma como se recebe o conhecimento, por isso, é preciso estar atento a ele. A única forma de se aprender significativamente é quando o conhecimento novo se associa ao que o/a estudante já sabe (MOREIRA, 2019).

Um dos princípios importantes é que se aprende através de novas situações, que trazem complexidade, exemplos, expansão ao conhecimento. O/A professor/a deve propor situações novas que tenham potencial de aprendizagem significativa (MOHR *et al.*, 2012). Ao lidar com estas situações novas, é importante que se aponte diferenças e semelhanças delas com as situações que o/a estudante conhece, assim como também apontar quando alguns conceitos estão subordinados a outros mais gerais. Essas indicações facilitam o processo de associação com o conhecimento prévio do/a estudante (MOHR *et al.*, 2012).

Um outro princípio é que a aprendizagem é facilitada pela socialização, pelo diálogo, pela troca de significados entre pessoas. Neste sentido, atividades colaborativas (bem planejadas) potencializam a aprendizagem (MOREIRA, 2019).

Para mais informações sobre UEPS, leia o material do Prof. Dr. Marco Antônio Moreira está disponível no link e OR code abaixo:

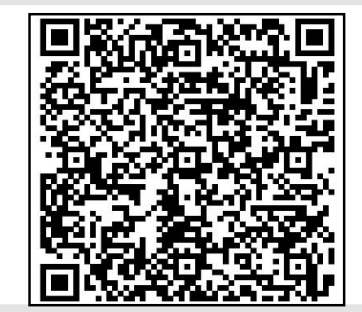

[https://drive.google.com/file/d/1LlUQhlg](https://drive.google.com/file/d/1LlUQhlg7bSU0U0LvxHtOouvC-paWUhT9/view?usp=share_link) 7bSU0U0LvxHtOouvCpaWUhT9/view?usp=share\_link

Outro princípio importante é trabalhar com ocasiões que possam gerar emoções positivas no evento educativo, pois isto faz com que os estudantes tenham predisposição para aprender significativamente. Sem predisposição não há aprendizagem significativa. É preciso escolher aprender. Sem isso, não há material e estratégia didática que tenha efeito. Por isso a motivação é muito importante (MOREIRA, 2019).

Outra questão relevante está relacionada a aprendizagem crítica, a qual está relacionada a formar cidadão com capacidade de analisar o seu meio, mesmo estando inserido nele. Este é um tema amplo, mas podemos pontuar como a UEPS deste manual contribui para uma aprendizagem significativa crítica: Quando se aborda a Mecânica Clássica e a Teoria da Relatividade Restrita, e as compara, inevitavelmente se contribui para a leitura de uma realidade sobre diferentes perspectivas. Entender que é possível ver a realidade sob diferentes perspectivas é uma aprendizagem crítica (MOREIRA, 2019).

Por fim, é importante ressaltar que o domínio de um campo conceitual, como a Mecânica Clássica e a Teoria da Relatividade, é progressiva, requer muitos anos. Da mesma forma, o desenvolvimento do pensamento crítico não é imediato, é preciso tempo, e muitas contribuições. O importante é estar no caminho certo (MOREIRA, 2019).

Para mais informações sobre Aprendizagem Significativa Crítica, leia o material do Prof. Dr. Marco Antônio Moreira está disponível no link e QR code abaixo:

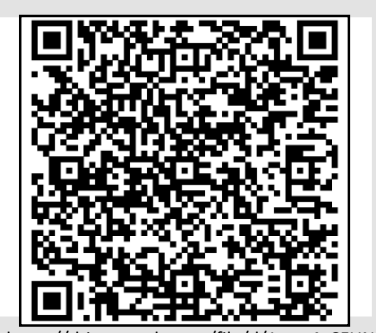

[https://drive.google.com/file/d/1xwn4vCFUN](https://drive.google.com/file/d/1xwn4vCFUNdVYx-iFiQ4IvMCv7WaN6cXz/view?usp=share_link) dVYxiFiQ4IvMCv7WaN6cXz/view?usp=share\_link

# **OBJETIVOS**

- ¾ Identificar o conhecimento prévio dos estudantes;
- ¾ Propor atividades colaborativas para resolução de situaçõesproblema;
- ¾ Utilizar o experimento com a plataforma Arduíno, simulações e vídeos como estratégias de motivação;
- ¾ Desenvolver trocas de significados na mediação do processo de ensino-aprendizagem;
- ¾ Promover a aprendizagem significativa crítica através do ensino da Mecânica Clássica e da Teoria da Relatividade Restrita;
- ¾ Avaliar a aprendizagem dos estudantes de maneira formativa e somativa.

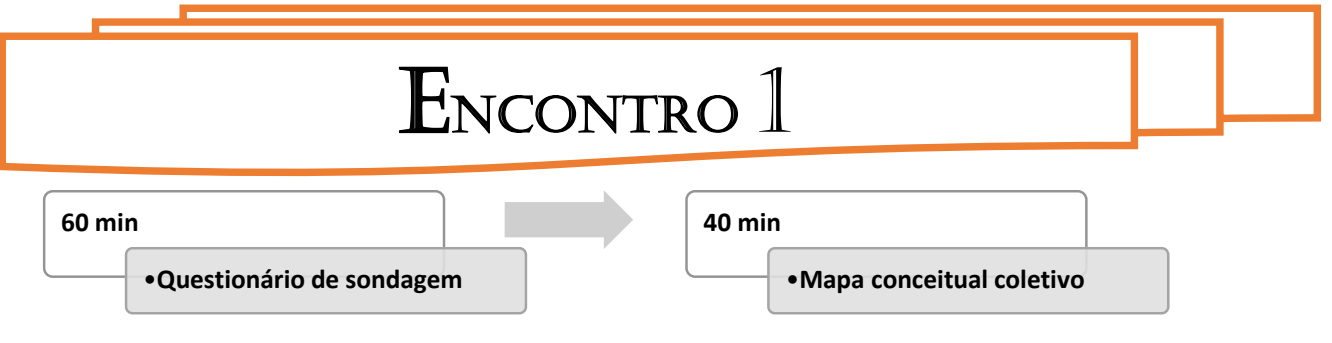

## QUESTIONÁRIO DE SONDAGEM

O conhecimento prévio do/a estudante é o fator mais importante para **aprendizagem significativa.**

Semelhante a uma consulta médica, é preciso fazer um diagnóstico do paciente antes de passar remédio para ele. Já pensou você ir para o hospital com dor no braço e antes de você falar nada, o médico te prescreve um remédio para verme? Seria trágico! Mas infelizmente, esta é uma realidade comum do nosso ensino. Da mesma forma, antes de começar a "ensinar" determinado aspecto (prescrever o remédio), é preciso compreender o que o/a estudante sabe do assunto (ouvir, fazer exame, fazer um diagnóstico), para só então falar o que é preciso para aquele/a estudante, naquele momento (passar o remédio na dosagem certa!).

Aliás, precisamos tentar descobrir o tempo todo o que o/a estudante está compreendendo sobre o assunto, só assim poderemos fazer interações efetivas. Ensinar não é só falar ou agir, também é escutar atentamente, tentar se colocar no lugar de compreensão do/a nosso/a estudante.

Neste primeiro passo, vamos tentar descobrir mais ou menos qual é a compreensão do/a estudante sobre o tema que vamos abordar. Só assim, buscando esse conhecimento prévio, que vamos saber qual nível de complexidade usar nas próximas aulas e qual "fio da meada" está disponível para que a gente puxe. Para isso, é importante que as perguntas sejam simples.

**O Questionário de sondagem** está disponível no link e OR *code* abaixo:

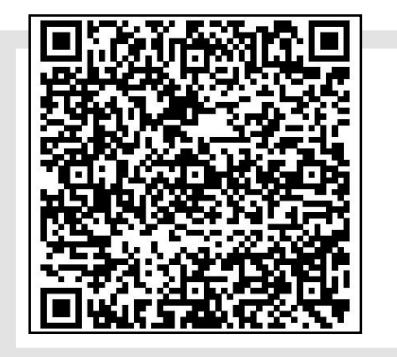

https://drive.google.com/file/d/1XxmzYWSFLZ [X8exAnns9qrS0n1mdQBaXO/view?usp=share\\_](https://drive.google.com/file/d/1XxmzYWSFLZX8exAnns9qrS0n1mdQBaXO/view?usp=share_link) link

**Importante:** Num momento extraclasse, leia todas as respostas dadas pelos estudantes, tentando compreender como eles pensam sobre o assunto, pontos conflituosos que podem gerar debate, enfim, pense sempre no que pode ser aproveitado por você no ensino. Além de facilitar a compreensão, a aprendizagem pode ser significativa ao se utilizar elementos e situações sobre as quais os estudantes já conhecem

### **MAPA CONCEITUAL**

Continuando nossa tarefa de tentar descobrir o pensamento do/a estudante, vamos agora investigar a forma como ele consegue organizar seu pensamento, fazendo um mapa conceitual coletivo.

Cada mapa é único, não existe "o mapa certo". A forma como seu construtor relaciona os conceitos demonstra como as coisas funcionam na cabeça dele. E é isso que queremos saber.

Nosso mapa coletivo terá a participação de todos na sua confecção, inclusive sua, que fará a mediação:

**1º passo:** Pergunte aos estudantes quais são os conceitos, ideias, palavras-chave que, na opinião deles, estão ligadas a ideia de Movimento.

**2º passo:** Faça uma lista no quadro com essas palavras.

**3º passo:** Escreva no centro superior do quadro, a palavra "Movimento" e circule-a. Este é o início do mapa conceitual! **4º passo:** Sempre consultando os estudantes sobre o que fazer (qual conceito usar, onde colocá-lo, qual ligação colocar entre eles *etc.*), monte com eles um mapa conceitual sobre Movimento.

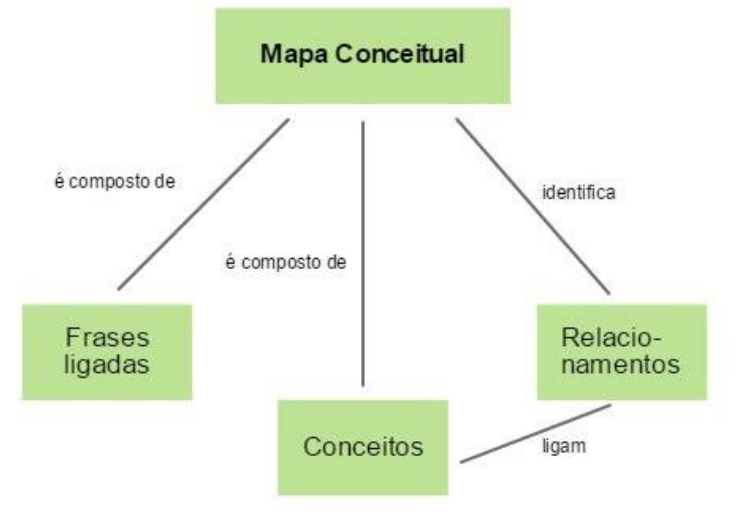

Figura I $1 -$ Mapa conceitual Fonte: Significados ([s.d.])<sup>1</sup>

Para mais informações sobre Mapas Conceituais, leia o material do Prof. Dr. Marco Antônio Moreira está disponível no link e OR code abaixo:

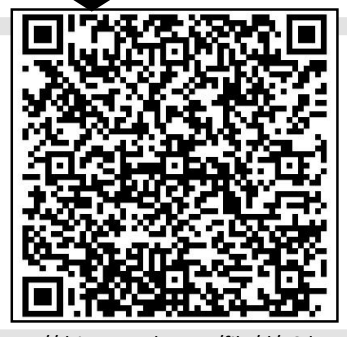

https://drive.google.com/file/d/1Sd-GJw\_OChKn0- 1LsF23kD3r5\_pIEbKs/view?usp=share\_link

**Mapas conceituais** são semelhantes a um mapa mental, mas possui regras que fazem com que seu construtor exponha justamente a sua estrutura de pensamento. Em resumo: O ingrediente principal dos mapas conceituais são os conceitos, e por isso eles ficam dentro de figuras geométricas; os conceitos são ligados por linhas que devem ter frases de ligações. Dessa forma, um mapa tem várias "frases" a partir da sequência conceito 1  $\rightarrow$  palavra(s) de ligação  $\rightarrow$ conceito 2. Um exemplo está na figura ao lado, que mostra um mapa conceitual sobre mapa conceitual (MOREIRA,  $2012$ ).

Atenção: Sua mediação é importante aqui, para que se

REHGHoD jV UHJUDV EiVLFDV GR

SIGNIFICADOS de um mapa conceitual. [Sem título]. [s.d.]. 1 ilustração. Disponível em: https://www.significados.com.br/mapa-conceitual/. Acesso em: 20 set. 2022.

# $\mathop{\hbox{\rm Exconv}}\nolimits 2$

**50 min**

**50 min**

ͻ**Exposição dialogada**

ͻ**Atividade 1 em Grupo**

# EXPOSIÇÃO DIALOGADA: REFERENCIAL, TRAJETÓRIA E MOVIMENTO

O conhecimento prévio do/a estudante é o fator mais importante para **aprendizagem significativa** (MOREIRA, 2019)**.**

Semelhante a uma consulta médica, é preciso fazer um diagnóstico do paciente antes de passar remédio para ele. Já pensou você ir para o hospital com dor no braço e antes de você falar nada, o médico te prescreve um remédio para verme? Seria trágico! Mas infelizmente, esta é uma realidade comum do nosso ensino. Da mesma forma, antes de começar a "ensinar" determinado aspecto (prescrever o remédio), é preciso compreender o que o/a estudante sabe do assunto (ouvir, fazer exame, fazer um diagnóstico), para só então falar o que é preciso para aquele/a estudante, naquele momento (passar o remédio na dosagem certa!).

Aliás, precisamos tentar descobrir o tempo todo o que o/a estudante está compreendendo sobre o assunto, só assim poderemos fazer interações efetivas. Ensinar não é só falar ou agir, também é escutar atentamente, tentar se colocar no lugar de compreensão do/a nosso/a estudante.

Neste primeiro passo, vamos tentar descobrir mais ou menos qual é a compreensão do/a estudante sobre o tema que vamos abordar. Só assim, buscando esse conhecimento prévio, que vamos saber qual nível de complexidade usar nas próximas aulas e qual "fio da meada" está disponível para que a gente puxe. Para isso, é importante que as perguntas sejam simples.

Os *slides* ao lado estão disponíveis no link e QR code abaixo:

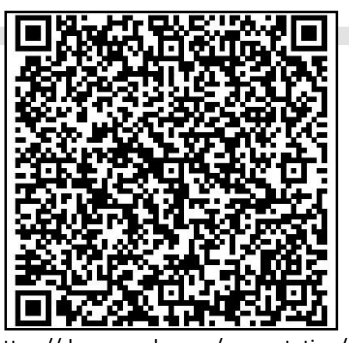

[https://docs.google.com/presentation/d/](https://docs.google.com/presentation/d/19g6IiUUDsCxzMsHgRPVPp1_HekHRywox/edit?usp=share_link&ouid=112504735839737740130&rtpof=true&sd=true) 19g6IiUUDsCxzMsHgRPVPp1\_HekHRywo x/edit?usp=share\_link&ouid=112504735 839737740130&rtpof=true&sd=true

**Importante:** Num momento extraclasse, leia todas as respostas dadas pelos estudantes, tentando compreender como eles pensam sobre o assunto, pontos conflituosos que podem gerar debate, enfim, pense sempre no que pode ser aproveitado por você no ensino. Além de facilitar a compreensão, a aprendizagem pode ser significativa ao se utilizar elementos e situações sobre as quais os estudantes já conhecem.

# **ATIVIDADE 1 EM GRUPO** A Atividade 1 em Grupo está

Agora será o momento de os estudantes colocarem a mão-namassa. Oriente para que a turma se organize em grupos de, em média, 4 pessoas. Solicite que cada grupo utilize a criatividade para colocar um nome em si.

Será proposta uma atividade impressa com **situaçõesproblema**, ou seja, são situações que os estudantes devem elaborar uma solução baseado nos conceitos trabalhados e os que eles já possuem.

Incentive que o grupo discuta com todos os seus membros, compartilhem opinião, elaborem sobre o problema, até que todos cheguem num acordo do que responderão.

disponível no está disponível no *link* e QR code abaixo:

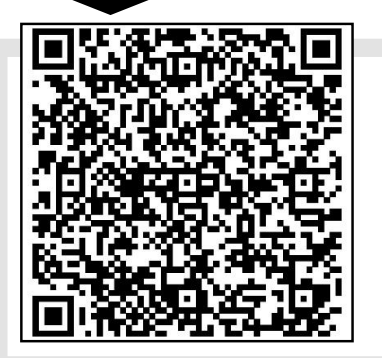

https://drive.google.com/file/d/1XDi [r3SxWrIhtdRWOHefdHXDmOJzZM8U](https://drive.google.com/file/d/1XDir3SxWrIhtdRWOHefdHXDmOJzZM8Ut/view?usp=share_link) t/view?usp=share\_link

**Importante:** Num momento extraclasse, leia todas as respostas dadas pelos grupos e as utilize onde avaliar que cabe.

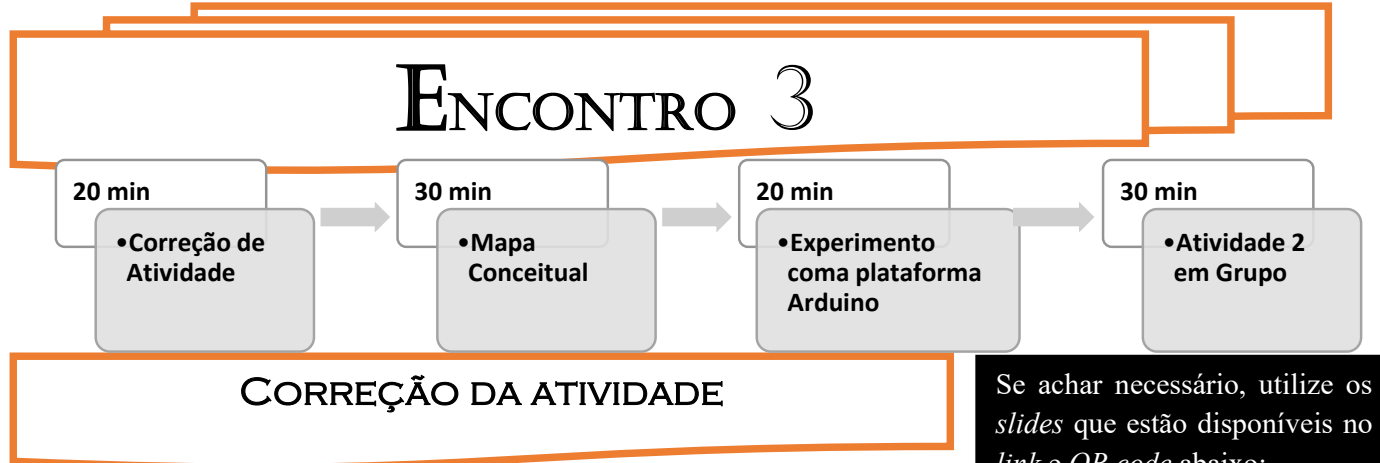

Neste momento, deve-se fazer uma discussão e revisão das Atividade 1 em grupo, mas agora nomeando os conceitos trabalhados na última aula:

- $\checkmark$  O princípio da Relatividade;
- $\checkmark$  A Velocidade Relativa.

## **MAPA CONCEITUAL**

Proponha que os grupos feitos anteriormente sejam retomados e, juntos, **alterem os mapas conceituais** feitos na primeira aula.

Solicite que os grupos reorganizem os conceitos, numa ordem de hierarquia, do conceito mais geral no topo do mapa, para o mais particular na base do mapa.

## EXPERIMENTO COM A PLATAFORMA ARDUÍNO

O experimento possui a seguinte estrutura: dois carros de brinquedo com motor elétrico, cada um em cima da sua própria pista, que estão em posições paralelas; em cada pista, há uma linha de chegada e dois sensores de movimento associados ao Arduino, com o qual se calcula as velocidades de cada carrinho. O cálculo das medidas deve ser projetado na sala em tempo real, para os estudantes verem.

*slides* que estão disponíveis no *link* e *OR* code abaixo:

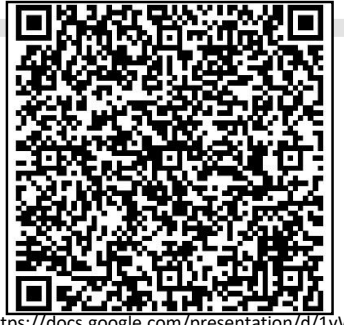

https://docs.google.com/presentation/d/1yWoh 779edRZSweAPd4iQkPsgXeZPs9ig/edit?usp=shar [e\\_link&ouid=112504735839737740130&rtpof=tr](https://docs.google.com/presentation/d/1yWoh779edRZSweAPd4iQkPsgXeZPs9ig/edit?usp=share_link&ouid=112504735839737740130&rtpof=true&sd=true) ue&sd=true

Agora, eles podem retirar conceitos que eles sintam que não fazem sentido e/ou acrescentassem novos conceitos que quisessem. Se achar que cabe, peça para tentarem introduzir no mapa os conceitos de Princípio da Relatividade e Velocidade Relativa

O manual de montagem deste experimento com a plataforma Arduíno está no final, na seção de Material de Apoio.

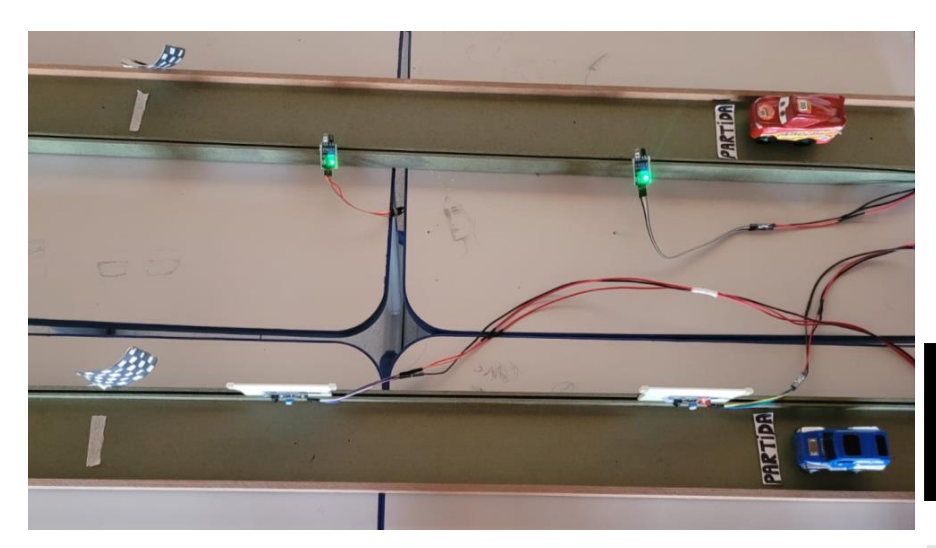

Figura I2 - Experimento com Arduíno Fonte: Próprio autor (2023)

#### **ETAPA 1 DO EXPERIMENTO:**

Faça a questão para a turma (e ouça as respostas):

*Como funciona o radar de velocidade nas rodovias?*

Então discuta as respostas dadas, corrigindo o que estiver inadequado, e demonstre o funcionamento do radar com o experimento utilizando apenas um carro.

#### **ETAPA 2 DO EXPERIMENTO:**

Serão realizadas duas corridas.

**Características da corrida 1:** Com saídas simultâneas, baterias aproximadamente iguais, linhas de chegada à mesma distância, o resultado deve dar empate.

Depois desta corrida, você deve aumentar a distância de apenas uma das linhas de chegada.

**Características da corrida 2:** Com saídas simultâneas, baterias aproximadamente iguais, mas com uma linha de chegada mais próxima que a outra, o resultado deve conter um vencedor.

Informações sobre **Radares** estão disponíveis no link e QR *code* abaixo:

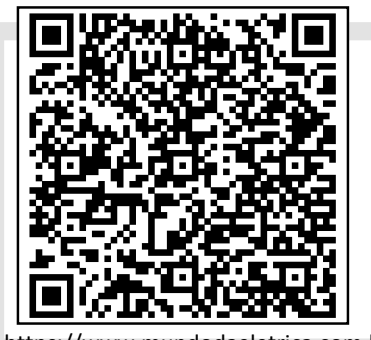

[https://www.mundodaeletrica.com.b](https://www.mundodaeletrica.com.br/como-funciona-um-radar-de-velocidade/) r/como-funciona-um-radar-develocidade/

**DICA:** Peça ajuda de algum estudante, para utilizar o segundo carro.  $\acute{E}$  sempre importante buscar a participação dos estudantes. Também pergunte para quem os estudantes estão torcendo, para garantir a diversão do momento.

Agora, uma nova atividade impressa com os mesmos grupos é proposta.

**Importante:** Como sempre, leia as respostas para ir fazendo uma avaliação dos avanços e dificuldades dos estudantes, para direcionar as próximas abordagens para o que é mais preciso.

ATIVIDADE 2 EM GRUPO *link* e QR code abaixo:

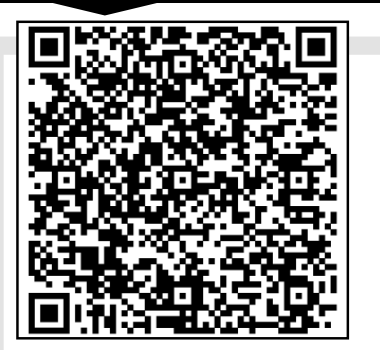

https://drive.google.com/file/d/19dI7 [nY\\_LeJvFg4yhHoZMh3ZyuMdxC0o/view?u](https://drive.google.com/file/d/19dI7-nY_LeJvFg4yhHoZMh3ZyuMdxC0o/view?usp=share_link) sp=share\_link

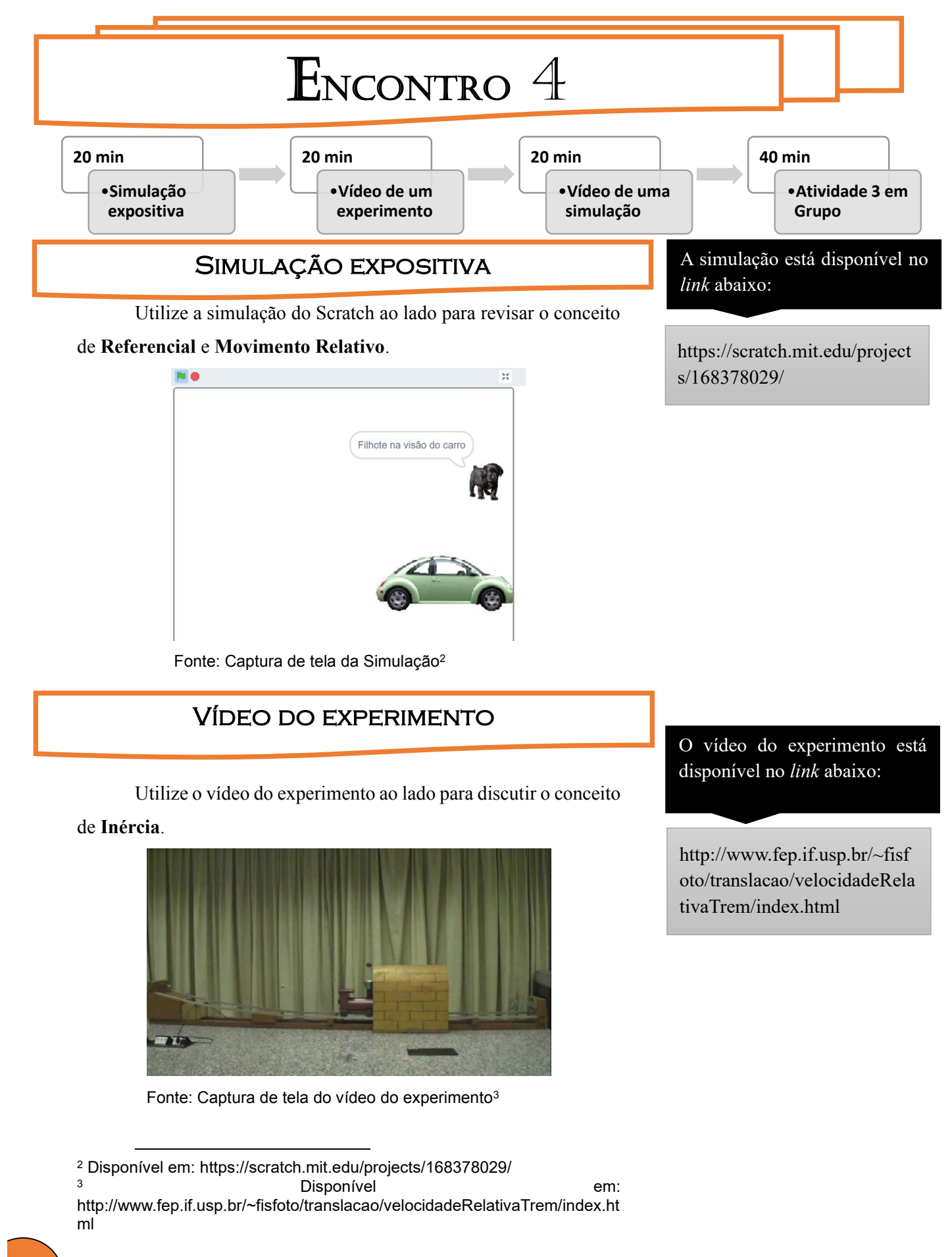

Explique como é o mecanismo do lançamento da bola a partir da chaminé, considerando o trem parado. Em seguida reproduza o vídeo até a eminência do trem fazer o lançamento e pause. Então pergunte a turma:

*O que vai acontecer com a bolinha nessa situação?*

Depois de ouvir e organizar as hipóteses levantadas, reproduza novamente o vídeo, e discuta com a turma o conceito de **Inércia**.

Utilize o vídeo ao lado para discutir os dois tópicos apontados anteriormente: Movimento relativo e inércia, através do conceito de trajetória do referencial.

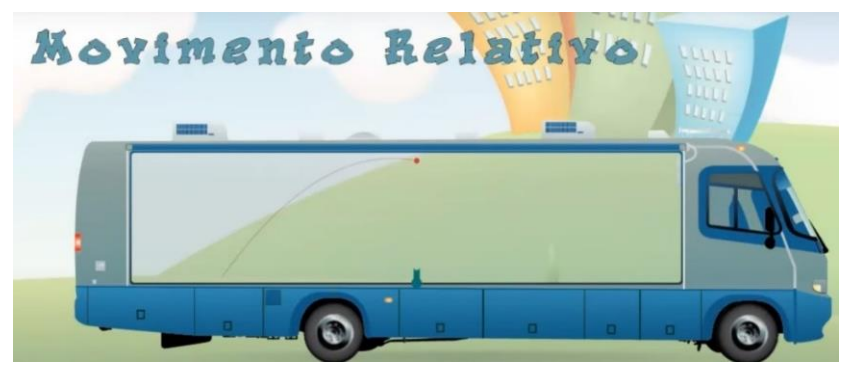

Fonte: Captura de tela do vídeo<sup>4</sup>

# **ATIVIDADE 3 EM GRUPO** A atividade está disponível link

Mais uma nova atividade impressa com os mesmos grupos é

proposta.

**Importante:** Leia as respostas antes da próxima aula e as utilize para direcionar a sua energia e tempo pedagógico para onde parece ser mais necessário.

<sup>4</sup> Disponível em: https://www.youtube.com/watch?v=kk8xk8COODI

Se a intuição sobre **inércia** não estiver clara, é possível que achem que a bola cairá no mesmo local onde foi lancada. Absorva as reações dos estudantes e discuta o conceito de inércia. fazendo uma negociação de significados sobre o que ocorreu.

VÍDEO DA SIMULAÇÃO **Extra de Santa Anti-America** da simulação está disponível no *link* e OR code abaixo:

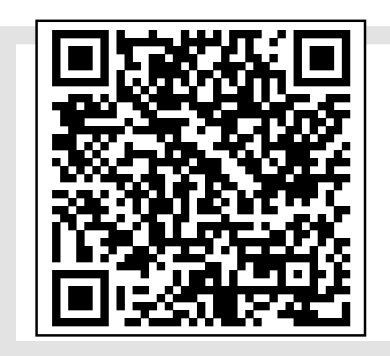

[https://www.youtube.com/watch?v=kk8x](https://www.youtube.com/watch?v=kk8xk8COODI) k8COODI

e *QR* code abaixo:

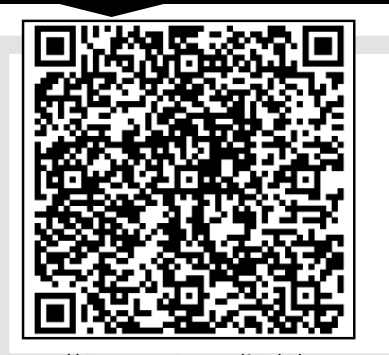

[https://drive.google.com/file/d/1UJqKB](https://drive.google.com/file/d/1UJqKBGWrvDxp7IKS8bqQdtk3QGtSC3RY/view?usp=share_link) GWrvDxp7IKS8bqQdtk3QGtSC3RY/view ?usp=share\_link

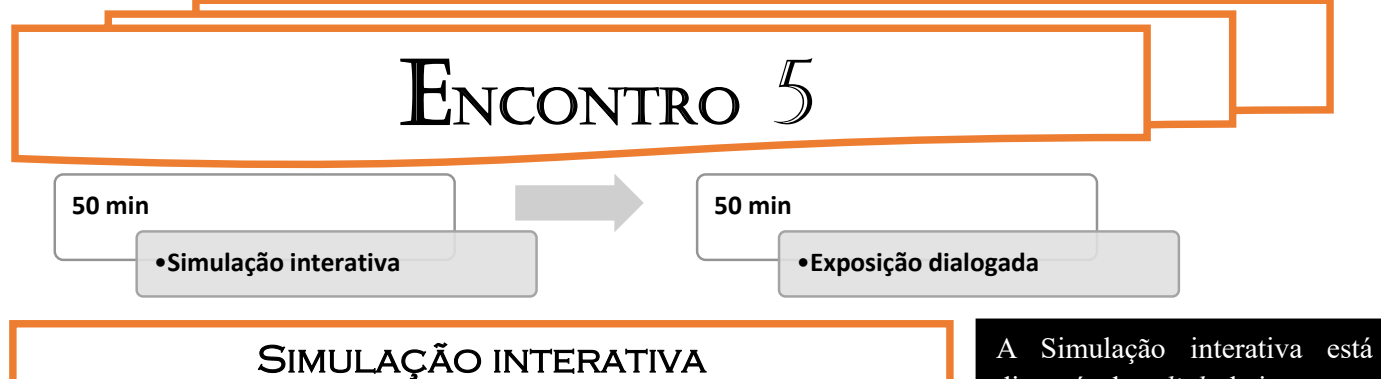

Discuta as respostas da última atividade com os estudantes utilizando a **simulação interativa sobre queda livre** da SimFi CAp-UERJ. Esta simulação será utilizada aqui para se trabalhar os disponível no link abaixo:

https://simfi.itch.io/lanamento -horizontal

Dica: A cada tentativa, dê uma pequena informação sobre os conceitos trabalhados (de forma planejada!), como se fossem dicas para acertar o alvo.

**Qutra dica:** Explore as opções da simulação, para ir aumentando alterar a dificuldade quando achar necessário.

Fonte: Captura de tela da simulação<sup>5</sup>

conceitos de **Inércia** e **Trajetória**.

Desafie a turma acertar o alvo. Você solta a bomba quando pedirem ou pode deixar algum/a estudante fazendo esta função.

# EXPOSIÇÃO DIALOGADA: CONHECIMENTO, CIÊNCIA E REVOLUÇÕES

Nesta exposição dialogada, se aborda os conceitos de **Conhecimento Humano**, **Ciência & Tecnologia** e **Revolução Científica**, para se preparar para abordar a **Teoria da Relatividade Restrita** numa aula futura.

Os *slides* estão disponíveis no *link* e *QR* code abaixo:

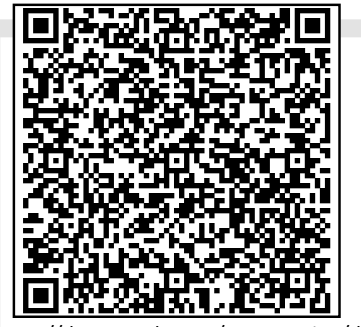

https://docs.google.com/presentation/d/1 [RUgCK97G1\\_iJJMPYtepnsrOsNV\\_3WUBY/e](https://docs.google.com/presentation/d/1RUgCK97G1_iJJMPYtepnsrOsNV_3WUBY/edit?usp=share_link&ouid=112504735839737740130&rtpof=true&sd=true) dit?usp=share\_link&ouid=1125047358397 37740130&rtpof=true&sd=true

<sup>5</sup> Disponível em: https://simfi.itch.io/lanamento-horizontal

Esta aula é guiada pelos *slides* ao lado.

Assuma uma postura de alguém que quer captar e compartilhar significados:

Sempre que alguém, estudante ou professor/a, expressa sua visão sobre algo, ela está expressando o significado que captou. Sendo esta pessoa a/o estudante, cabe a você, professor/a, verificar se está de acordo com o objetivo daquele momento da aula, e se não estiver, intervir, recebendo aquele significado, moldando-o e devolvendo-o ao/à estudante. Que por sua vez, irá recebê-lo, moldar segundo sua própria compreensão, e deve expressar o significado que captou. Este processo deve se repetir até haver um **compartilhamento de significados**, ou seja, quando os dois, estudante e professor/a, tenham um significado em comum.

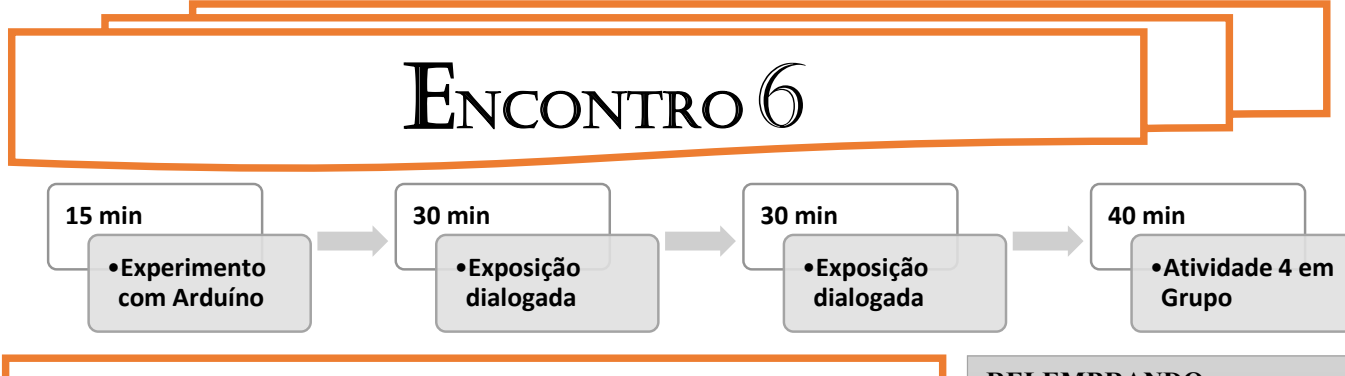

# EXPERIMENTO COM A PLATAFORMA ARDUÍNO

Para nos preparar para fazer a transição para a **Teoria da Relatividade**, vamos repetir a **segunda etapa** do experimento com a plataforma Arduíno.

# EXPOSIÇÃO DIALOGADA. MOVIMENTO PARA A TEORIA CLÁSSICA

Nesta exposição dialogada, se abordará os conceitos de **Movimento** trabalhados até aqui, dentro de uma **lógica da Mecânica Clássica**. Esta aula é guiada pelos *slides* ao lado.

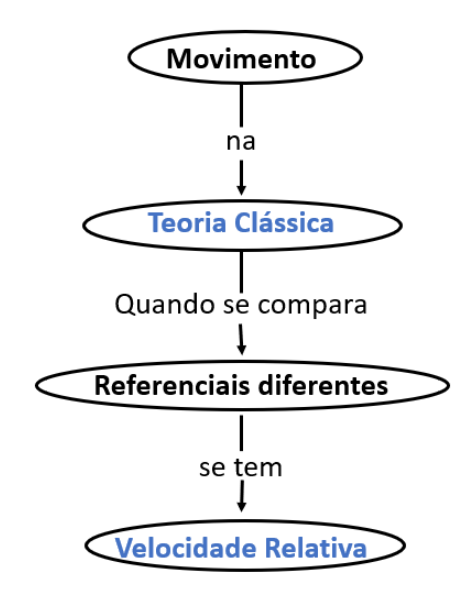

Fonte: Próprio autor (2023)

#### **RELEMBRANDO**

**Corrida** 1: Com saídas simultâneas, baterias aproximadamente iguais, linhas de chegada à mesma distância, o resultado deve dar empate. **Corrida** 2: Com saídas simultâneas. baterias aproximadamente iguais, mas com uma linha de chegada mais próxima que a outra, o resultado deve conter um vencedor.

Os *slides* sobre a Teoria Clássica estão disponíveis no *link* e *OR* code abaixo:

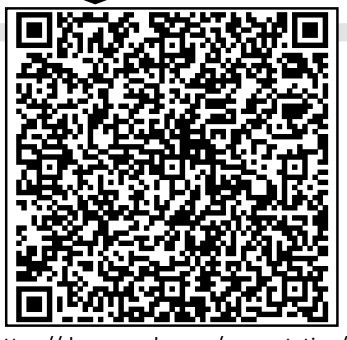

https://docs.google.com/presentation/d [/1ZbXhJ6EOFYPP7ELJE4QmNuOfQFNjmY](https://docs.google.com/presentation/d/1ZbXhJ6EOFYPP7ELJE4QmNuOfQFNjmYR4/edit?usp=share_link&ouid=112504735839737740130&rtpof=true&sd=true) R4/edit?usp=share\_link&ouid=1125047

Nestes slides são abordadas diversas situações-problema trabalhadas anteriormente, vistas, agora, sob a ótica desta **lógica da Mecânica Clássica.** 

**A Lógica da Mecânica Clássica:** quando se analisa o conceito de Movimento, comparando Referenciais Inercias diferentes (um em movimento em relação ao outro), sempre teremos como resultado uma Velocidade Relativa.

# EXPOSIÇÃO DIALOGADA: MOVIMENTO PARA A TEORIA RELATIVÍSTICA

í

Nesta exposição dialogada, também se abordará os conceitos de **Movimento** trabalhados até aqui, mas a partir da lógica da **Teoria Relativística**.

Esta aula é guiada pelos *slides* ao lado. Neles, são abordadas diversas situações trabalhadas anteriormente, vistas, agora, sob a ótica desta **lógica da Teoria Relativística**.

A transição para a **Teoria da Relatividade** é feita por uma **metáfora**:

A partir da configuração do experimento com Arduino, na qual uma pista estava maior (uma linha de chegada mais distante) que a outra, proponha a seguinte situação-problema:

*Considerando que você esteja proibido de modificar a velocidade dos carrinhos, mas que você pudesse modificar o local da linha de chegada. O que teria que acontecer para ambos atravessarem a linha de chegada ao mesmo tempo?*

Espera-se que cheguem à conclusão de que, diante da impossibilidade de alterar a velocidade, a única solução é a redução da pista!

**A metáfora é a seguinte**: a diminuição de uma das pistas de corrida é associada à contração do espaço, que ocorre como consequência da impossibilidade de se ultrapassar a velocidade luz!

Os *slides* sobre a Teoria Relativística estão disponíveis no link e OR code abaixo:

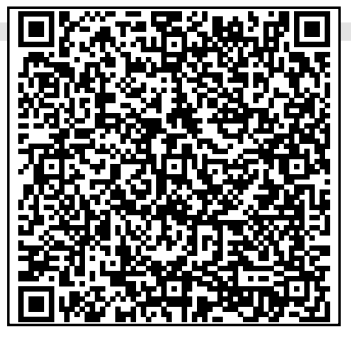

[https://docs.google.com/presentation/d](https://docs.google.com/presentation/d/15T1E-OX9uZzba_zuhhMx5Cp5braOo-26/edit?usp=share_link&ouid=112504735839737740130&rtpof=true&sd=true) /15T1E-OX9uZzba\_zuhhMx5Cp5braOo-26/edit?usp=share\_link&ouid=1125047 35839737740130&rtpof=true&sd=true

Comentário importante a se fazer: Apesar da Teoria Clássica ter sido superada pela Teoria Relativística, ela ainda é funcional para velocidades "baixas" (menores que 10% da velocidade da luz).

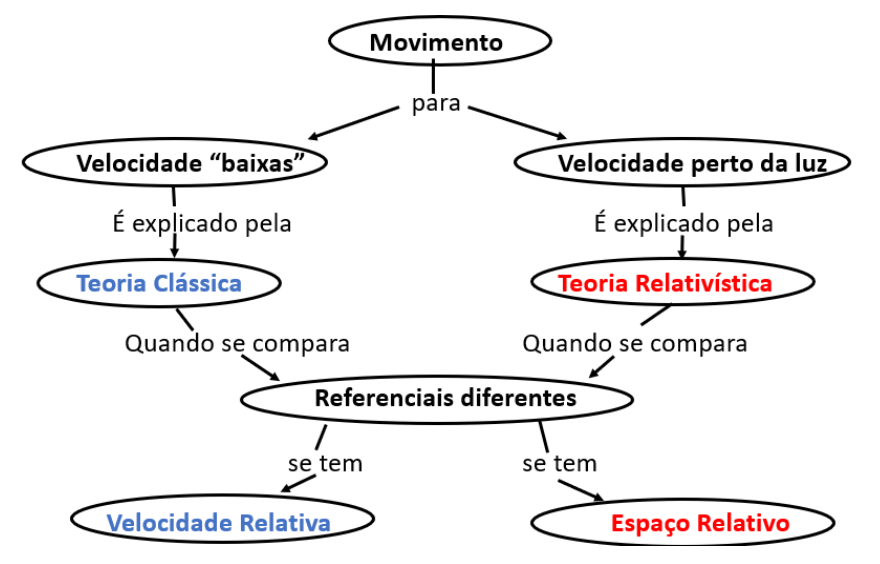

Comentário importante a se fazer: Apesar da Teoria Clássica ter sido superada pela Teoria Relativística, ela ainda é funcional para velocidades "baixas" (menores que 10% da velocidade da luz).

Fonte: Próprio autor (2023)

**A Lógica da Teoria Relativística**: quando se analisa o conceito de Movimento, comparando Referenciais Inercias diferentes (um em movimento em relação ao outro), para velocidades próximas a da luz, teremos como resultado um Espaço Relativo.

Outra atividade impressa com os mesmos grupos é proposta.

**ATIVIDADE 4 EM GRUPO** A atividade está disponível link e *QR* code abaixo:

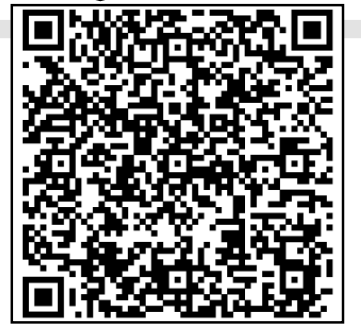

https://drive.google.com/file/d/1W [QrGv1WHZhGqVGlmYcjkgrX5p0qim](https://drive.google.com/file/d/1WQrGv1WHZhGqVGlmYcjkgrX5p0qim3Ej/view?usp=share_link) 3Ej/view?usp=share\_link

# $\mathop{\hbox{\rm ENCONTRO}}\nolimits{\mathcal I}$

**20 min**

ͻ**Correção de Atividade** 

**40 min** ͻ**Atividade 5 em Grupo**

# CORREÇÃO DA ATIVIDADE 4 EM GRUPO

Esta correção é guiada pelos *slides* ao lado. Neles, ao mesmo tempo que corrige a Atividade 4 em Grupo, compara-se as duas teorias sobre o **Movimento**, **Clássica** e **Relativística**, em algumas situaçõesproblema.

Lembre-se: Postura de diálogo, "provocativa", buscando os significados dos estudantes, e compartilhando significados científicos.

A última atividade impressa com os mesmos grupos proposta está ao lado.

# DISCUSSÃO COLETIVA

Neste mesmo encontro, se discute com os grupos o que responderam em cada questão, corrigindo coletivamente os ajustes necessários.

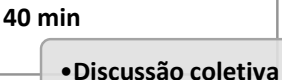

Os slides estão disponíveis no *link* e *QR* code abaixo:

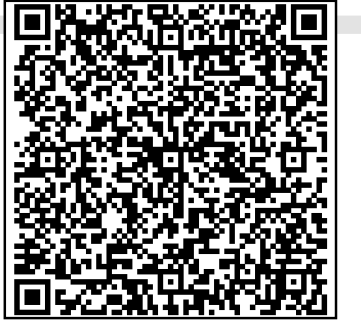

https://docs.google.com/presentation/d /1LefSOaGrVTpy9FIMTurxbA7cswcTPieH [/edit?usp=share\\_link&ouid=1125047358](https://docs.google.com/presentation/d/1LefSOaGrVTpy9FIMTurxbA7cswcTPieH/edit?usp=share_link&ouid=112504735839737740130&rtpof=true&sd=true) 39737740130&rtpof=true&sd=true

**ATIVIDADE 5 EM GRUPO** A atividade está disponível link e OR code abaixo:

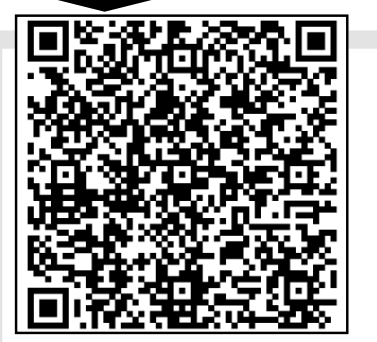

https://drive.google.com/file/d/1ZTtSW [wuCazfhVYZy85FIsjBpofxkfjIm/view?usp=](https://drive.google.com/file/d/1ZTtSWwuCazfhVYZy85FIsjBpofxkfjIm/view?usp=share_link) share\_link

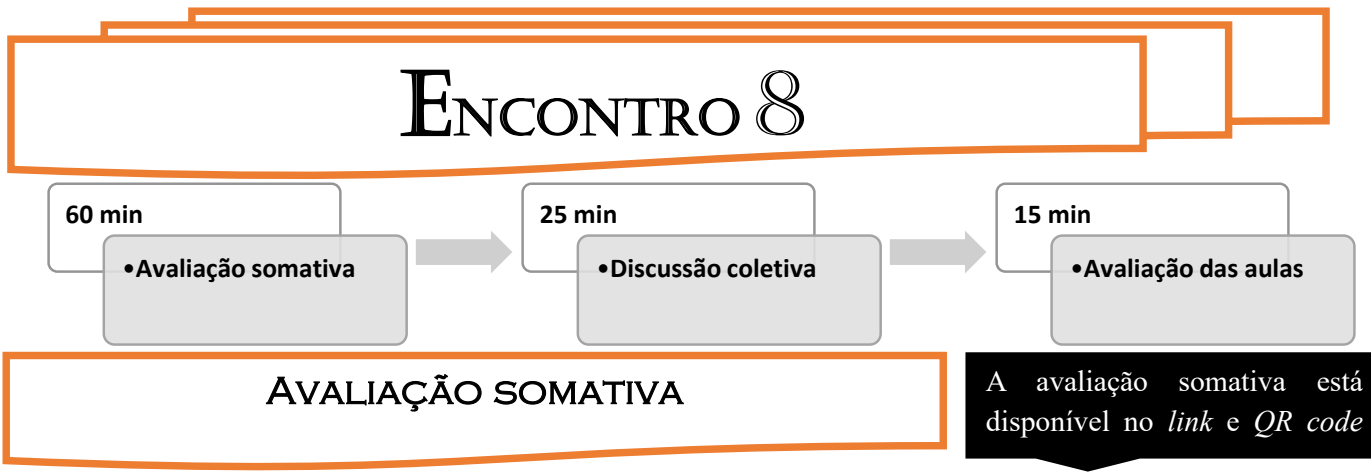

Este é o momento da **avaliação individual** impressa sobre os assuntos trabalhados ao longo de toda esta UEPS, que está ao lado.

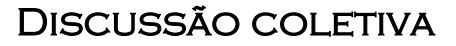

Se possível, organize a sala em semicírculo e faça uma discussão prévia com a turma sobre o que responderam em cada questão, apontando erros e acertos.

# AVALIAÇÃO DAS AULAS **AULAS** A simulação está disponível no

Este é o momento da avaliação individual que cada aluno dará sua opinião sobre como foram as aulas, para que você, professor/a, avalie o que é pertinente para melhorá-la.

Esta avaliação está ao lado. Devemos considerar as respostas e avaliar o que for pertinente para melhorarmos como profissionais. Esta é uma busca constante, sem linha de chegada, em que todos devemos estar.

#### **Observação:**

Esta sequência de passos não precisa ser "engessada". Faça as modificações necessárias, se adapte ao desempenho da turma em que está implementando.

*link* e QR code abaixo:

https://drive.google.com/file/d/1Eh [uZcOmn9ug40iW5BTjJwRfX5gTkjt1a](https://drive.google.com/file/d/1ZTtSWwuCazfhVYZy85FIsjBpofxkfjIm/view?usp=share_link)

/view?usp=share\_link

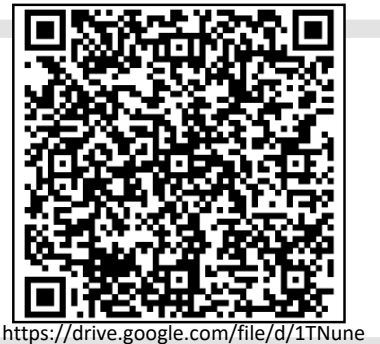

PP9- [3xv7bADbSuakMoVTYNyNc8K/view?usp](https://drive.google.com/file/d/1ZTtSWwuCazfhVYZy85FIsjBpofxkfjIm/view?usp=share_link) =share\_link

# **REFERÊNCIA**

MOHR, Adriana; ARAÚJO, Magnólia F. F. de; SILVA, Marcia G. L. da (org.). Temas de ensino e formação de professores de ciências. Natal: EDUFRN, 2012.

MOREIRA, Marco Antônio. Teorias de Aprendizagem. 2 ed. São Paulo: E.P.U., 2019.

MOREIRA, Marco Antônio. Mapas conceituais e aprendizagem significativa. UFRGS: Porto Alegre, 2012.

### **MATERIAL DE APOIO ± EXPERIMENTO COM A PLATAFORMA ARDUÍNO**

### EXPERIMENTO DA CORRIDA DE CARRO COM MEDIDOR DE VELOCIDADE

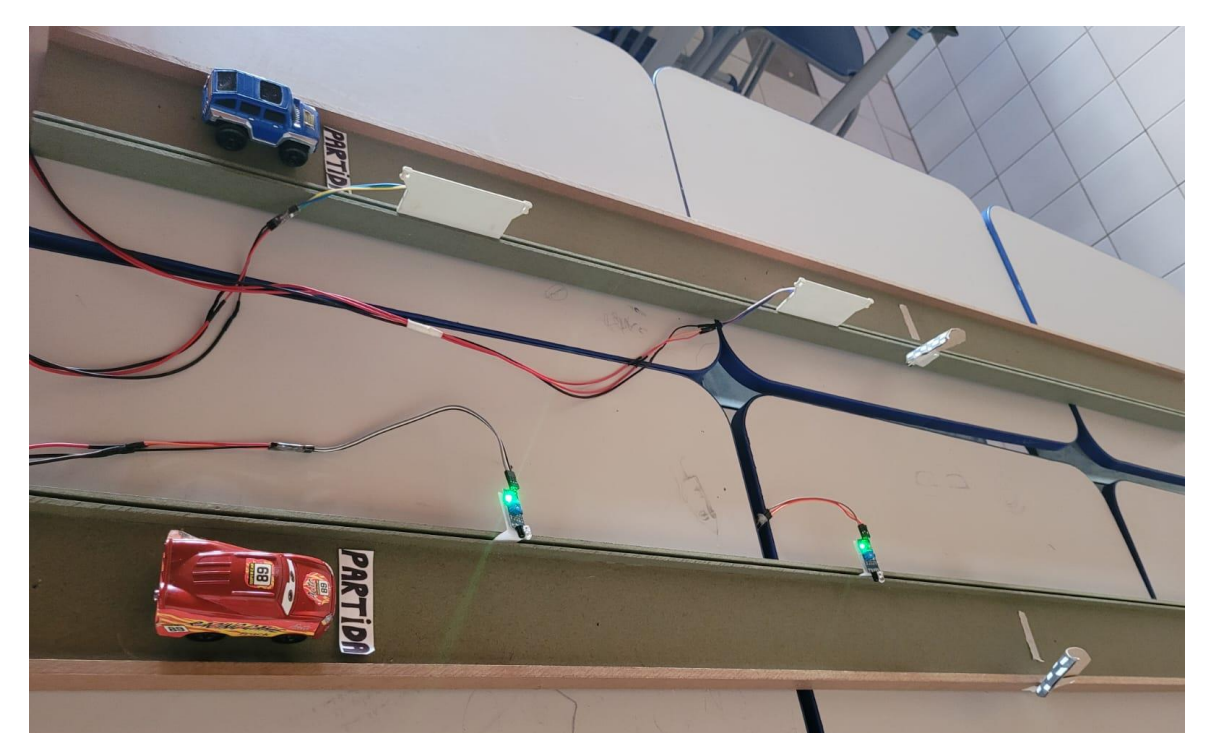

Fonte: Próprio autor (2023).

#### **MATERIAIS**

Para além da parte que envolve o experimento com a plataforma Arduíno, outros itens foram utilizados:

- $\triangleright$  Dois carros de brinquedo, elétricos, com funcionamento a pilha, e que anda de maneira retilínea, com velocidade aproximadamente uniforme;
- ¾ Pista de madeira de 1,5 metro de comprimento, com suporte lateral para se colocar o sensor de movimento;
- $\triangleright$  Fita adesiva crepe.

A Função da fita crepe é marcar, a linha chegar e de partida de cada pista de corrida.

Quanto a parte que envolve o Arduíno, foram utilizadas dois conjuntos de itens, um para cada pista. Assim sendo, a seguir serão mostrados os itens utilizados para cada uma das pistas, de forma que basta utilizar outros itens iguais e fazer os mesmos procedimentos para a outra pista, que o experimento completo estará pronto.

Os itens utilizados foram:

- ¾ 02 Sensores infravermelho Reflexivo de Obstáculo;
- ¾ 01 Placa de Arduíno UNO;
- $\triangleright$  01 LED;
- $\geq 01$  resistor 220  $\Omega$ ;
- ¾ 06 cabos jumper macho/fêmea de 70 cm.

#### **ESQUEMA**

A montagem do esquema na placa do Arduíno foi feita da seguinte forma:

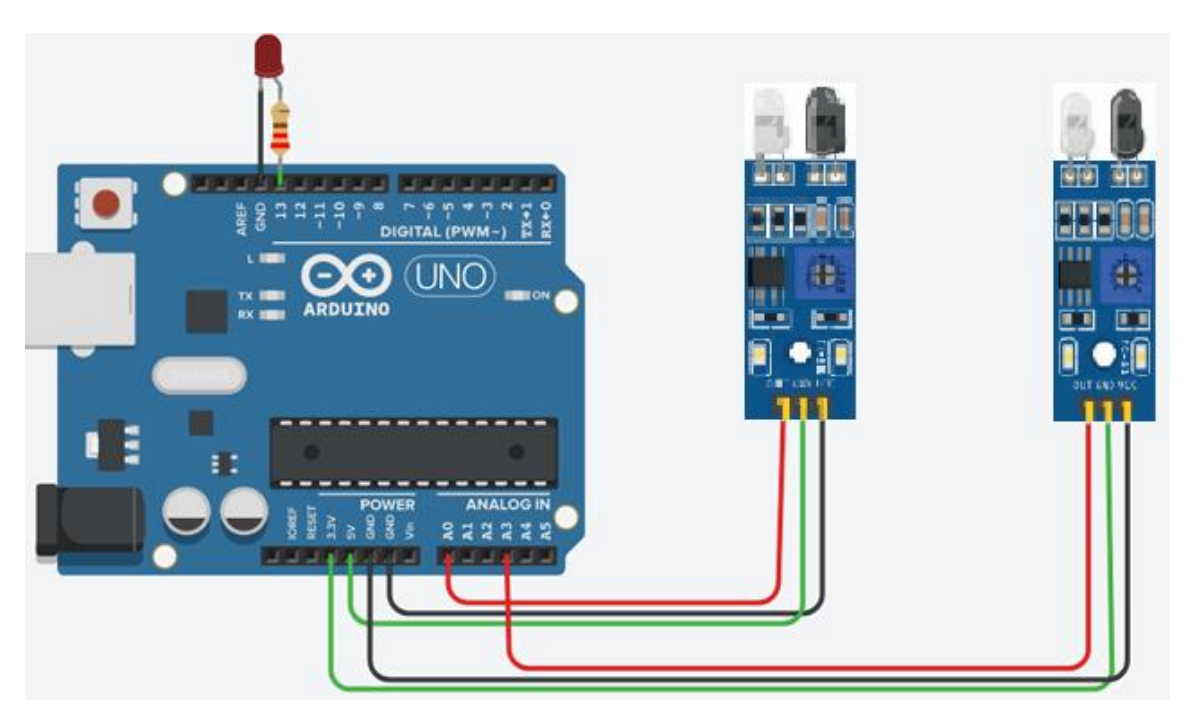

Fonte: Montagem do autor<sup>6</sup>

<sup>6</sup> Montagem feita a partir de esquema inicial no site [<https://www.tinkercad.com/>](https://www.tinkercad.com/) com imagem disponível no link [<https://aluno.escoladigital.pr.gov.br/sites/alunos/arquivos\\_restritos/files/documento/2021-](https://aluno.escoladigital.pr.gov.br/sites/alunos/arquivos_restritos/files/documento/2021-05/aula_30_sensor_obstaculo.pdf) [05/aula\\_30\\_sensor\\_obstaculo.pdf>](https://aluno.escoladigital.pr.gov.br/sites/alunos/arquivos_restritos/files/documento/2021-05/aula_30_sensor_obstaculo.pdf).

### **PROGRAMAÇÃO**

O código utilizado foi o seguinte:

```
int sen1=A0;
int sen2=A3;
int ledPin=9;
unsigned long t1=0;
unsigned long t2=0; 
float velocity;
float velocity_real;
float velocity real2;
float timeFirst;
float timeScnd;
float diff;
float speedConst=35; //in cm. //Entrada do valor do tamanho da pista
void setup()
\overline{\mathcal{L}}Serial.begin(9600);<br>//***************
 pinMode(sen1,INPUT);
 pinMode(sen2,INPUT);
 analogWrite(11,LOW);
 analogWrite(10,HIGH);
}
 void loop()
  {
    if (analogRead(sen1)<500 && analogRead(sen2)>500)
    {
      timeFirst = millis();
      digitalWrite(ledPin, LOW);
      delay(30);
    }
  if (analogRead(sen2)<500 && analogRead(sen1)>500)
  {
    timeSend = millis();diff = timeScnd - timeFirst; 
    velocity = speedConst / diff;
    velocity_real = velocity*3.60; //milliseconds to hours and centimetres 
to kilometeres.
```
26

```
velocity real2 = 10*velocity;
  delay(300); // tempo morto
  digitalWrite(ledPin, HIGH);
Serial.print("\n A velocidade e : ");
Serial.print(velocity_real2,3);
Serial.print(" m/s ");
Serial.print(" ou ");
Serial.print(velocity_real,3);
Serial.print(" km/h. ");
delay(500);
digitalWrite(ledPin,LOW);
delay(500);
}
```
}

É preciso que se informe o tamanho da distância entre os dois sensores, em centímetros, para que o cálculo da velocidade esteja correto. O local de alteração, na programação, está na  $12^a$  linha, em "float speedConst=35". Então, se, por exemplo, a distância entre sensores é de 60 cm, substitui-se onde está "35" por "60".

Assim, clicando em "Tools" e em seguida em "Serial Monitor", basta compilar e executar o código, que, depois que o carro passar nos dois sensores, será mostrada a sua velocidade!